# TITLE FIRST PART CONTINUED TITLE LAST PART OF TITLE

Approved by:

Dr. Advisor Name Associate Professor

Dr. Committee Chair Professor

Dr. Committee Member Associate Professor

Dr. External Member Assistant Professor

# TITLE FIRST PART CONTINUED TITLE LAST PART OF TITLE

A Dissertation Presented to the Graduate Faculty of the

Dedman College

Southern Methodist University

in

Partial Fulfillment of the Requirements

for the degree of

Doctor of Philosophy

with a

Major in Physics

by

Graduate Student

B.S., Physics, Undergraduate University M.S., Physics, Southern Methodist University

May 1, 2019

Copyright (2021)

Graduate Student

All Rights Reserved

#### Acknowledgments

Acknowledgments text goes here. Lorem ipsum dolor sit amet, consectetuer adipiscing elit. Ut purus elit, vestibulum ut, placerat ac, adipiscing vitae, felis. Curabitur dictum gravida mauris. Nam arcu libero, nonummy eget, consectetuer id, vulputate a, magna. Donec vehicula augue eu neque. Pellentesque habitant morbi tristique senectus et netus et malesuada fames ac turpis egestas. Mauris ut leo. Cras viverra metus rhoncus sem. Nulla et lectus vestibulum urna fringilla ultrices. Phasellus eu tellus sit amet tortor gravida placerat. Integer sapien est, iaculis in, pretium quis, viverra ac, nunc. Praesent eget sem vel leo ultrices bibendum. Aenean faucibus. Morbi dolor nulla, malesuada eu, pulvinar at, mollis ac, nulla. Curabitur auctor semper nulla. Donec varius orci eget risus. Duis nibh mi, congue eu, accumsan eleifend, sagittis quis, diam. Duis eget orci sit amet orci dignissim rutrum.

Nam dui ligula, fringilla a, euismod sodales, sollicitudin vel, wisi. Morbi auctor lorem non justo. Nam lacus libero, pretium at, lobortis vitae, ultricies et, tellus. Donec aliquet, tortor sed accumsan bibendum, erat ligula aliquet magna, vitae ornare odio metus a mi. Morbi ac orci et nisl hendrerit mollis. Suspendisse ut massa. Cras nec ante. Pellentesque a nulla. Cum sociis natoque penatibus et magnis dis parturient montes, nascetur ridiculus mus. Aliquam tincidunt urna. Nulla ullamcorper vestibulum turpis. Pellentesque cursus luctus mauris.

Nulla malesuada porttitor diam. Donec felis erat, congue non, volutpat at, tincidunt tristique, libero. Vivamus viverra fermentum felis. Donec nonummy pellentesque ante. Phasellus adipiscing semper elit. Proin fermentum massa ac quam. Sed diam turpis, molestie vitae, placerat a, molestie nec, leo. Maecenas lacinia. Nam ipsum ligula, eleifend at, accumsan nec, suscipit a, ipsum. Morbi blandit ligula feugiat magna. Nunc eleifend consequat lorem. Sed lacinia nulla vitae enim. Pellentesque tincidunt purus vel magna. Integer non enim. Praesent euismod nunc eu purus. Donec bibendum quam in tellus. Nullam cursus pulvinar lectus. Donec et mi. Nam vulputate metus eu enim. Vestibulum pellentesque felis eu massa.

Quisque ullamcorper placerat ipsum. Cras nibh. Morbi vel justo vitae lacus tincidunt ultrices. Lorem ipsum dolor sit amet, consectetuer adipiscing elit. In hac habitasse platea dictumst. Integer tempus convallis augue. Etiam facilisis. Nunc elementum fermentum wisi. Aenean placerat. Ut imperdiet, enim sed gravida sollicitudin, felis odio placerat quam, ac pulvinar elit purus eget enim. Nunc vitae tortor. Proin tempus nibh sit amet nisl. Vivamus quis tortor vitae risus porta vehicula.

Fusce mauris. Vestibulum luctus nibh at lectus. Sed bibendum, nulla a faucibus semper, leo velit ultricies tellus, ac venenatis arcu wisi vel nisl. Vestibulum diam. Aliquam pellentesque, augue quis sagittis posuere, turpis lacus congue quam, in hendrerit risus eros eget felis. Maecenas eget erat in sapien mattis porttitor. Vestibulum porttitor. Nulla facilisi. Sed a turpis eu lacus commodo facilisis. Morbi fringilla, wisi in dignissim interdum, justo lectus sagittis dui, et vehicula libero dui cursus dui. Mauris tempor ligula sed lacus. Duis cursus enim ut augue. Cras ac magna. Cras nulla. Nulla egestas. Curabitur a leo. Quisque egestas wisi eget nunc. Nam feugiat lacus vel est. Curabitur consectetuer.

Student, Graduate B.S., Physics, Undergraduate University M.S., Physics, Southern Methodist University

Title first part continued title last part of title

Advisor: Dr. Advisor Name Doctor of Philosophy degree conferred May 1, 2019 Dissertation completed January 1, 2019

Abstract text goes here. Suspendisse vel felis. Ut lorem lorem, interdum eu, tincidunt sit amet, laoreet vitae, arcu. Aenean faucibus pede eu ante. Praesent enim elit, rutrum at, molestie non, nonummy vel, nisl. Ut lectus eros, malesuada sit amet, fermentum eu, sodales cursus, magna. Donec eu purus. Quisque vehicula, urna sed ultricies auctor, pede lorem egestas dui, et convallis elit erat sed nulla. Donec luctus. Curabitur et nunc. Aliquam dolor odio, commodo pretium, ultricies non, pharetra in, velit. Integer arcu est, nonummy in, fermentum faucibus, egestas vel, odio.

Sed commodo posuere pede. Mauris ut est. Ut quis purus. Sed ac odio. Sed vehicula hendrerit sem. Duis non odio. Morbi ut dui. Sed accumsan risus eget odio. In hac habitasse platea dictumst. Pellentesque non elit. Fusce sed justo eu urna porta tincidunt. Mauris felis odio, sollicitudin sed, volutpat a, ornare ac, erat. Morbi quis dolor. Donec pellentesque, erat ac sagittis semper, nunc dui lobortis purus, quis congue purus metus ultricies tellus. Proin et quam. Class aptent taciti sociosqu ad litora torquent per conubia nostra, per inceptos hymenaeos. Praesent sapien turpis, fermentum vel, eleifend faucibus, vehicula eu, lacus.

## TABLE OF CONTENTS

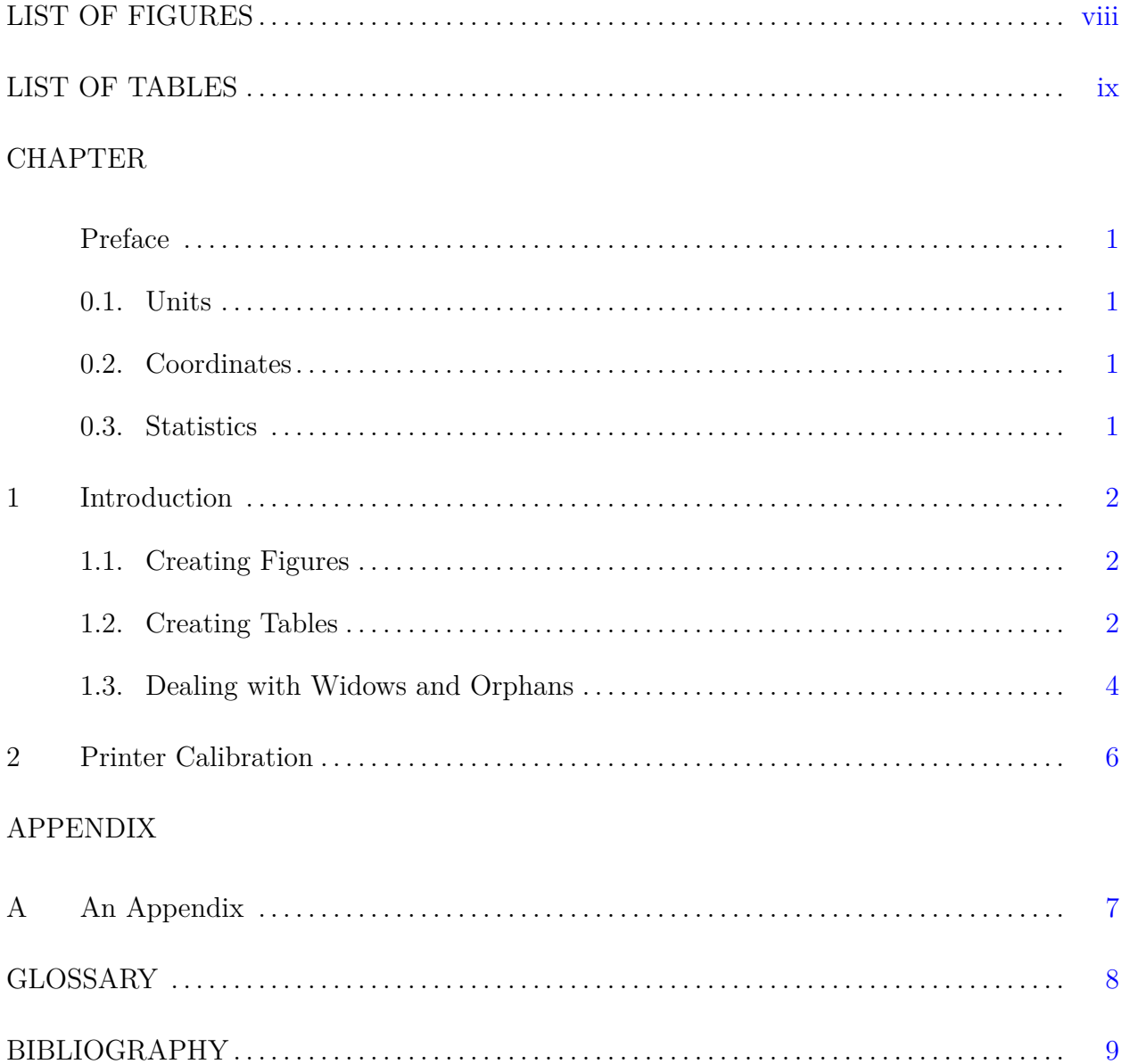

## LIST OF FIGURES

<span id="page-7-1"></span><span id="page-7-0"></span>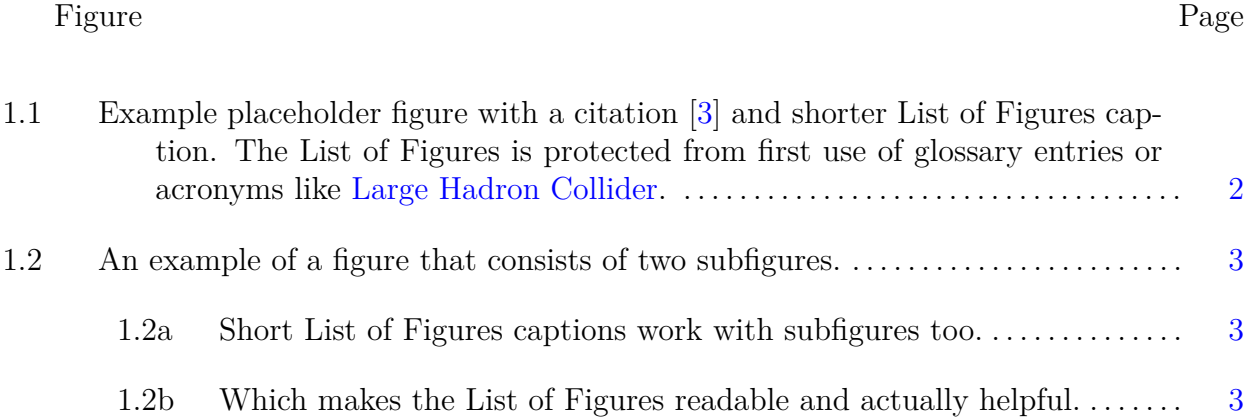

# LIST OF TABLES

<span id="page-8-0"></span>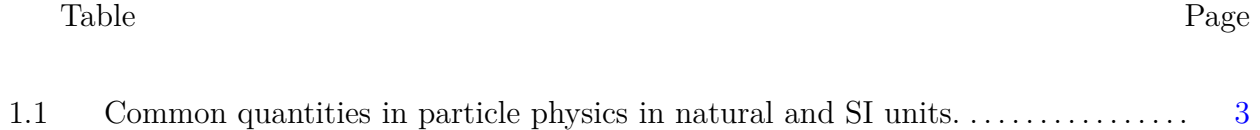

Dedication text goes here.

### PREFACE

<span id="page-10-4"></span><span id="page-10-1"></span><span id="page-10-0"></span>The following is a summary of useful concepts in high energy particle physics.

### **0.1. Units**

<span id="page-10-2"></span>Discussion of units

### **0.2. Coordinates**

<span id="page-10-3"></span>[Large Hadron Collider \(LHC\)](#page-17-1) coordinate systems

### **0.3. Statistics**

Statistics in particle physics

### CHAPTER 1

#### Introduction

<span id="page-11-5"></span><span id="page-11-1"></span><span id="page-11-0"></span>This is the first chapter of the [thesis.](#page-17-2)  $[1, 2]$  $[1, 2]$ 

#### <span id="page-11-3"></span>**1.1. Creating Figures**

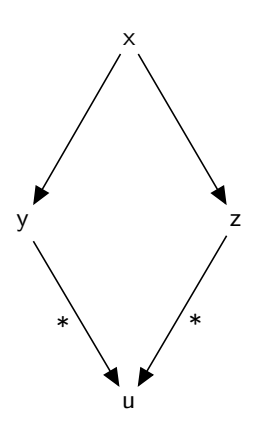

Figure 1.1: This is a placeholder figure to act as an example. Here we cite a new reference in the caption to demonstrate that given the package configuration our order of references will not be distributed by the table of contents  $[3]$ .

As can be seen in Figure [1.2,](#page-12-0) the subfigures are independent of each other such that Figure [1.2a](#page-12-0) and Figure [1.2b](#page-12-0) can be accessed separately.

As an example of an equation formatted in ["display style"](https://www.overleaf.com/learn/latex/Display_style_in_math_mode) the equation for the fiducial cross section from [\[1\]](#page-18-2) is reproduced as Equation [1.1:](#page-11-4)

<span id="page-11-4"></span>
$$
\sigma_{\rm inel}^{\rm fid} \left( \zeta > 10^{-6} \right) = \frac{N - N_{\rm BG}}{\epsilon_{\rm trig} \times \mathcal{L}} \times \frac{1 - f_{\zeta < 10^{-6}}}{\epsilon_{\rm sel}} \tag{1.1}
$$

#### <span id="page-11-2"></span>**1.2. Creating Tables**

<span id="page-12-0"></span>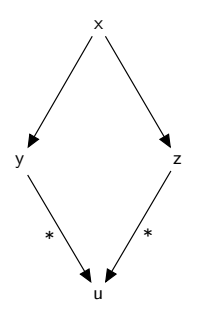

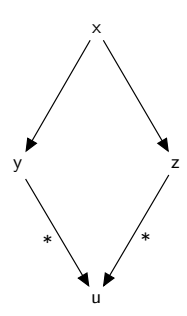

(a) This is the first figure of two, in this example, and its own independent subfigure.

(b) As the t alignment option was chosen for the subfigures, they are still properly aligned vertically even though this caption is longer.

Figure 1.2: An example of a figure that consists of two subfigures.

To create tables in LAT<sub>EX</sub> it is highly recommended to use the [booktabs](https://www.ctan.org/pkg/booktabs) package. It allows for very elegant and clean table creation, such as Table [1.1.](#page-12-1) If you want to create a table quickly, or have a CSV file that you'd like to quickly turn into a table there are various online LA[TEX table generators.](https://www.tablesgenerator.com/)

| Quantity         |                | Natural Units Natural Units (dimensionful) | SI Units                      |
|------------------|----------------|--------------------------------------------|-------------------------------|
| <b>Speed</b>     |                | $\mathcal{C}$                              | $3.0 \times 10^8 \text{ m/s}$ |
| Angular Momentum |                | $\hbar$                                    | $10^{34}$ m <sup>2</sup> kg/s |
| Energy           | GeV            | GeV                                        | $1.6\times10^{-10}$ J         |
| Momentum         | GeV            | $\mathrm{GeV}/c$                           | $1 \times 10^{-19}$ kg m/s    |
| <b>Mass</b>      | GeV            | $\mathrm{GeV}/c^2$                         | $1.8 \times 10^{-27}$ kg      |
| Time             | $1/\text{GeV}$ | $\hbar$ /GeV                               | $6.6^{-25}$ s                 |
| Length           | $1/\text{GeV}$ | $\hbar c/\mathrm{GeV}$                     | $2 \times 10^{-16}$ m         |
| Electric Charge  |                | $e/\sqrt{4\pi\alpha_{\rm em}}$             | $5.3\times10^{-19}$ C         |
| Magnetic Field   | $(GeV)^2$      | $(\text{GeV})^2/\hbar c^2$                 | $5\times10^{16}$ T            |

<span id="page-12-1"></span>Table 1.1: Common quantities in particle physics given in both natural units and SI units.

Good table design requires some thought and work, so it may be worth a look through some examples:

• [TeX StackExchange: Tip on how to make a visually good table](https://tex.stackexchange.com/questions/238503/tip-on-how-to-make-a-visually-good-table)

<span id="page-13-0"></span>• [Edward Tufte endorsed](https://twitter.com/edwardtufte/status/451820483109847040?lang=en) example from [Darkhorse Analytics](http://static1.squarespace.com/static/56713bf4dc5cb41142f28d1f/t/56fd4c83746fb9261146eed5/1459440776291/ClearOffTheTableMd.gif)

#### **1.3. Dealing with Widows and Orphans**

To reduce the difficulty of dealing with widowed text (the last line of a paragraph at the start of a page) and orphaned text (the first line of paragraph at the end of a page) the [nowidow](https://ctan.org/pkg/nowidow?lang=en) package is used. However, that doesn't solve the issue of orphaned section titles. The user must manually do this, but the following simple advice from T<sub>F</sub>X FAQ is recommended:

Once you've exhausted the automatic measures, and have a final draft you want to "polish", you should proceed to manual measures. To get rid of an orphan is simple: precede the paragraph with \clearpage and the paragraph can't start in the wrong place.

Pellentesque habitant morbi tristique senectus et netus et malesuada fames ac turpis egestas. Donec odio elit, dictum in, hendrerit sit amet, egestas sed, leo. Praesent feugiat sapien aliquet odio. Integer vitae justo. Aliquam vestibulum fringilla lorem. Sed neque lectus, consectetuer at, consectetuer sed, eleifend ac, lectus. Nulla facilisi. Pellentesque eget lectus. Proin eu metus. Sed porttitor. In hac habitasse platea dictumst. Suspendisse eu lectus. Ut mi mi, lacinia sit amet, placerat et, mollis vitae, dui. Sed ante tellus, tristique ut, iaculis eu, malesuada ac, dui. Mauris nibh leo, facilisis non, adipiscing quis, ultrices a, dui.

Morbi luctus, wisi viverra faucibus pretium, nibh est placerat odio, nec commodo wisi enim eget quam. Quisque libero justo, consectetuer a, feugiat vitae, porttitor eu, libero. Suspendisse sed mauris vitae elit sollicitudin malesuada. Maecenas ultricies eros sit amet ante. Ut venenatis velit. Maecenas sed mi eget dui varius euismod. Phasellus aliquet volutpat odio. Vestibulum ante ipsum primis in faucibus orci luctus et ultrices posuere cubilia Curae; Pellentesque sit amet pede ac sem eleifend consectetuer. Nullam elementum, urna vel imperdiet sodales, elit ipsum pharetra ligula, ac pretium ante justo a nulla. Curabitur tristique arcu eu metus. Vestibulum lectus. Proin mauris. Proin eu nunc eu urna hendrerit faucibus. Aliquam auctor, pede consequat laoreet varius, eros tellus scelerisque quam, pellentesque hendrerit ipsum dolor sed augue. Nulla nec lacus.

Suspendisse vitae elit. Aliquam arcu neque, ornare in, ullamcorper quis, commodo eu, libero. Fusce sagittis erat at erat tristique mollis. Maecenas sapien libero, molestie et, lobortis in, sodales eget, dui. Morbi ultrices rutrum lorem. Nam elementum ullamcorper leo. Morbi dui. Aliquam sagittis. Nunc placerat. Pellentesque tristique sodales est. Maecenas imperdiet lacinia velit. Cras non urna. Morbi eros pede, suscipit ac, varius vel, egestas non, eros. Praesent malesuada, diam id pretium elementum, eros sem dictum tortor, vel consectetuer odio sem sed wisi.

Sed feugiat. Cum sociis natoque penatibus et magnis dis parturient montes, nascetur ridiculus mus. Ut pellentesque augue sed urna. Vestibulum diam eros, fringilla et, consectetuer eu, nonummy id, sapien. Nullam at lectus. In sagittis ultrices mauris. Curabitur malesuada erat sit amet massa. Fusce blandit. Aliquam erat volutpat. Aliquam euismod. Aenean vel lectus. Nunc imperdiet justo nec dolor.

<span id="page-15-0"></span>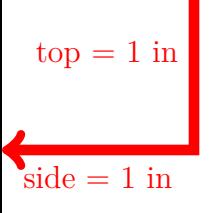

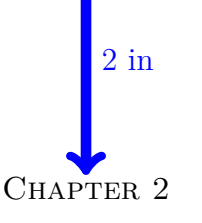

Printer Calibration

As you may know, printers do not print your PDF file exactly. They will scale it to match their own preset configurations and potentially add padding spaces around the edges. There is no way to control for this as every printer is unique and there are no base standards. The only thing a user can do is have their generated PDF file have the correct distances and then ask that the person printing their document at the printer accordingly.

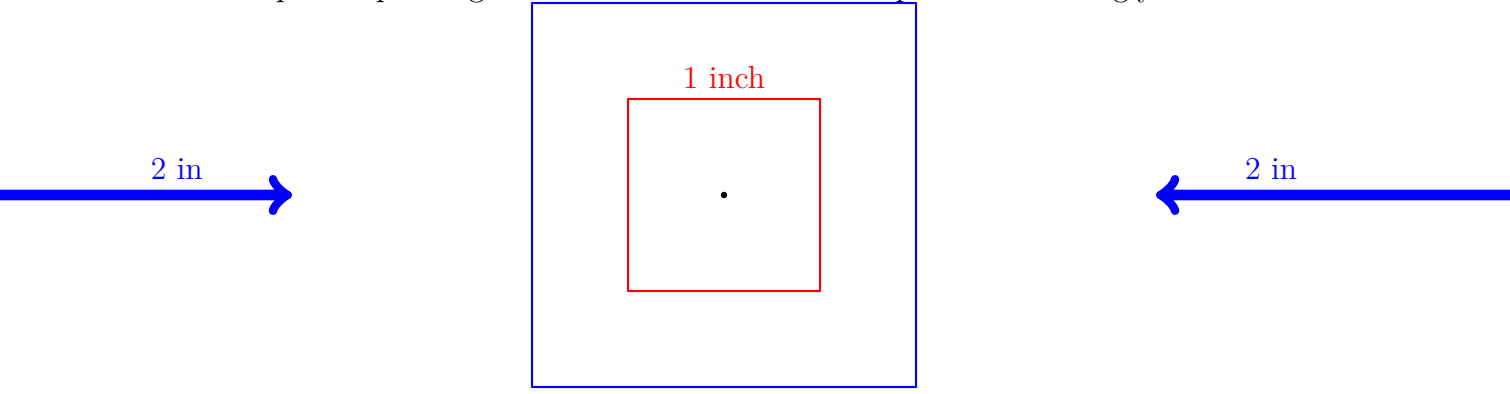

2 in This chapter will provide printer calibrations. All the red lines drawn are 1 inch in length. All the blue lines drawn are 2 inches in length. These are drawn from the edge of the document in TikZ, which has good distance metrics built into it, so these distances are accurate. Print this page and measure the margins and the length of the arrows. If your measurements do not match those printed **you need to calibrate your printer**. It is probable that your printer has an option  $t$  at is along the lines of "actual size", so that might be a good starting point. It can also help to turn on  $\genfrac{\{}{\}{}{\text{showframe=true}}{\text{subwframe=true}}$ in your preamble.

6

Appendix A

An Appendix

<span id="page-16-0"></span>Appendix text goes here.

### GLOSSARY

<span id="page-17-1"></span><span id="page-17-0"></span>**Large Hadron Collider (LHC)** Large Hadron Collider. [viii,](#page-7-1) [1](#page-10-4)

<span id="page-17-2"></span>**thesis** https://xkcd.com/1403/. [2](#page-11-5)

### BIBLIOGRAPHY

- <span id="page-18-2"></span><span id="page-18-0"></span>[1] ATLAS collaboration, M. Aaboud et al., *Measurement of the Inelastic Proton-Proton*  $C$  Consumeration, M. Aaboud et al., *Measurement of the Inelastic Proton-Proton*<br>*Cross Section at*  $\sqrt{s} = 13$  *TeV with the ATLAS Detector at the LHC*, *[Phys. Rev. Lett.](http://dx.doi.org/10.1103/PhysRevLett.117.182002)* **117** [\(2016\) 182002,](http://dx.doi.org/10.1103/PhysRevLett.117.182002) [[1606.02625](https://arxiv.org/abs/1606.02625)]. [2](#page-11-5)
- <span id="page-18-3"></span>[2] O. S. Brüning, P. Collier, P. Lebrun, S. Myers, R. Ostojic, J. Poole et al., *LHC Design Report*. CERN Yellow Reports: Monographs. CERN, Geneva, 2004. [2](#page-11-5)
- <span id="page-18-1"></span>[3] P. W. Higgs, *Broken symmetries, massless particles and gauge fields*, *[Phys. Lett.](http://dx.doi.org/10.1016/0031-9163(64)91136-9)* **12** (1964) [132–133.](http://dx.doi.org/10.1016/0031-9163(64)91136-9) [viii,](#page-7-1) [2](#page-11-5)